Министерство науки и высшего образования Российской Федерации НОВОСИБИРСКИЙ ГОСУДАРСТВЕННЫЙ ТЕХНИЧЕСКИЙ УНИВЕРСТЕТ

К 602

53 № 5020

# КОЛЕБАНИЯ И ВОЛНЫ

Методические указания к лабораторным работам по физике № 21, 23, 25 для студентов I – II курсов всех факультетов

> НОВОСИБИРСК 2022

Составители:

*А. М. Погорельский* (лаб. работа № 25), *Н. Я. Усольцева* (лаб. работа № 23), *В. В. Христофоров* (лаб. работа № 21, 23, 25), *А. В. Морозов* (лаб. работа № 21, 25), *А. А. Шевченко* (лаб. работа № 21, 25)

Рецензент канд. физ.-мат. наук, доцент *А. В. Баранов*

Работа подготовлена на кафедре общей физики

 © Новосибирский государственный технический университет, 2022

# **ОГЛАВЛЕНИЕ**

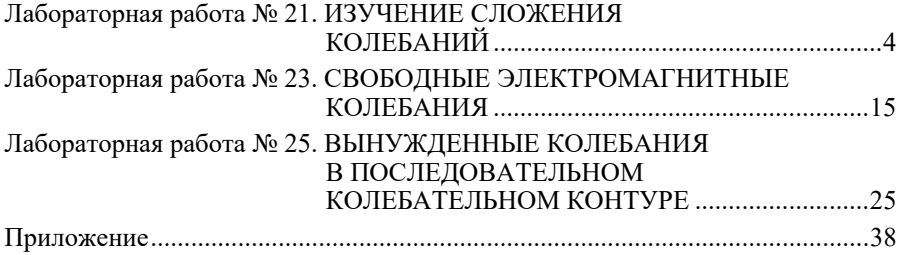

# ЛАБОРАТОРНАЯ РАБОТА № 21

# **ИЗУЧЕНИЕ СЛОЖЕНИЯ КОЛЕБАНИЙ**

**Цель работы –** с помощью осциллографа изучить сложение одинаково направленных и взаимно перпендикулярных гармонических колебаний.

## **Методические указания**

Работа включает следующие этапы.

1. Для изучения сложения двух **одинаково направленных** гармонических колебаний с равными частотами собирают схему, показанную на рис. 21.1. Схема состоит из звукового генератора (ЗГ), подключенного к цепочке последовательно соединенных активного сопротивления *R* и реактивного (емкостного или индуктивного) сопротивления *Х*. Вход канала I осциллографа (ОСЦ) подключен к точкам *1* и *3* и, следовательно, на него подается сигнал непосредственно с ЗГ. Вход канала II подключен к точкам *2* и *3*, на него подается напряжение с реактивного сопротивления *Х*. Каналы ОСЦ включаются таким образом, чтобы оба поступающих на них сигнала отклоняли луч на экране ОСЦ вдоль вертикальной оси *y*. Генератор развертки осциллографа должен быть включен. Осциллограмма, полученная при этом на экране, позволяет наблюдать изменение сигналов с течением времени.

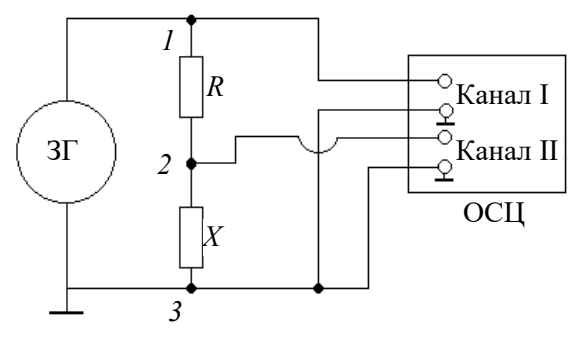

*Рис. 21.1* 

Колебания напряжения на сопротивлении *Х* являются вынужденными и происходят с частотой колебаний сигнала ЗГ. Следовательно, на каналы I и II осциллографа подаются гармонические колебания с равными частотами.

Известно [2, 3], что между вынужденными колебаниями напряжения на реактивном сопротивлении  $X$  в последовательной  $RX$ -цепочке и колебаниями сигнала ЗГ имеется сдвиг по фазе, величина которого зависит от частоты вынужденных колебаний у, а также от значений сопротивлений R и X.

.<br>Теоретически сложение однонаправленных гармонических колебаний удобно осуществлять с помощью метода векторных диаграмм [1].

Пусть напряжения, поступающие на первый и второй канал ОСЦ с ЗГ и реактивного сопротивления соответственно, изменяются по закону

$$
U_1 = U_{01} \cos(\omega t + \varphi_1), \tag{21.1}
$$

$$
U_2 = U_{02} \cos(\omega t + \varphi_2), \qquad (21.2)
$$

где  $\omega$  - циклическая частота колебаний.

Пользуясь методом векторных диаграмм, можно показать, что суммарное напряжение будет определяться выражением

$$
U = U_0 \cos(\omega t + \varphi_{\text{pe}3}), \qquad (21.3)
$$

где

$$
U_0 = \sqrt{U_{01}^2 + U_{02}^2 + 2U_{01}U_{02}\cos(\varphi_2 - \varphi_1)},
$$
 (21.4)

tg 
$$
\varphi_{\text{pe3}} = \frac{U_{01} \sin \varphi_1 + U_{02} \sin \varphi_2}{U_{01} \cos \varphi_1 + U_{02} \cos \varphi_2}
$$
. (21.5)

Из формулы (21.4) видно, что только при отсутствии сдвига фаз  $\varphi_2 - \varphi_1 = 0$  амплитуда суммарных колебаний равна сумме амплитуд складываемых колебаний  $U_0 = U_{01} + U_{02}$ . Если же  $\varphi_2 - \varphi_1 \neq 0$ , To  $U_0 < U_{01} + U_{02}$ .

В экспериментах сдвиг фаз между двумя колебаниями с одинаковыми частотами удобно определять путем их сравнения с использованием двухканального режима работы осциллографа. При этом один из сигналов подается на вход первого канала, а другой – на вход второго. Генератор развертки должен быть включен.

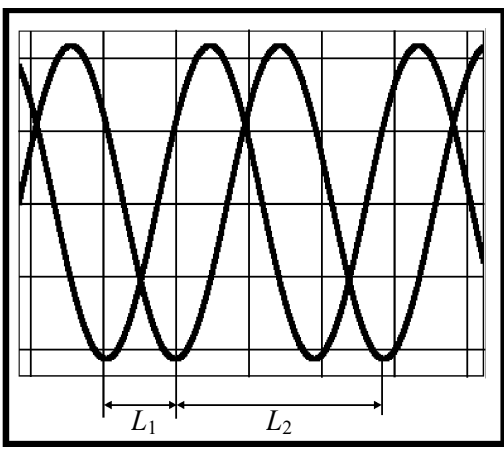

*Рис. 21.2* 

По осциллограмме (рис. 21.2) сдвиг фаз между колебаниями  $\Delta \varphi = \varphi_2 - \varphi_1$  вычисляют по формуле

$$
\Delta \varphi = \frac{L_1}{L_2} 360^\circ \text{ (B градусах)}, \text{ или } \Delta \varphi = \frac{L_1}{L_2} 2\pi \text{ (B радианax)}.
$$

В данной лабораторной работе сложение колебаний, одно из которых подаётся на первый, а другое – на второй канал, осуществляется автоматически самим осциллографом при включении нужных управляющих кнопок.

Важно отметить, что колебания напряжения на ЗГ представляют собой сумму колебаний напряжения на последовательно соединенных активном *R* и реактивном *X* сопротивлениях. Зная характеристики колебаний на ЗГ и *X*, можно определить характеристики колебаний на *R*.

2. Для изучения сложения двух **взаимно перпендикулярных** гармонических колебаний с одинаковыми частотами также используют схему, представленную на рис. 21.1. С помощью управляющих кнопок осциллографа отключают генератор развертки, и отклонение луча одного из каналов с оси у меняют на отклонение вдоль оси х. При этом траектория точки на экране осциллографа будет результатом сложения тех же колебаний (21.1) и (21.2), но как взаимно перпендикулярных.

Исключив из формул (21.1) и (21.2) время, можно получить уравнение этой траектории [1]:

$$
\frac{x^2}{U_{01}^2} + \frac{y^2}{U_{02}^2} - \frac{2xy}{U_{01}U_{02}} \cos \Delta \varphi = \sin^2 \Delta \varphi,
$$
 (21.6)

где  $\varphi_2 - \varphi_1 = \Delta \varphi$  – разность фаз складываемых колебаний. Это уравнение эллипса, ориентация которого относительно осей х и у и форма определяются величиной разности фаз Дф и амплитудами колебаний. Из уравнения (21.6) следует, что, получив в опыте при сложении взаимно перпендикулярных колебаний на экране осциллографа эллипс и измерив в делениях шкалы экрана параметры, показанные на рис. 21.3, можно определить амплитуды и разность фаз складываемых колебаний по формулам

$$
U_{01} = K_x \frac{C}{2};
$$
  

$$
U_{02} = K_y \frac{B}{2};
$$
  

$$
\sin \Delta \varphi = \frac{A}{B}.
$$

Здесь  $K_x$ ,  $K_y$  – коэффициенты усиления осциллографа по осям *х* и *у* соответственно, измеряемые в вольтах, деленных на деления (В/дел).

3. Если частоты складываемых взаимно перпендикулярных колебаний  $v_x$  и  $v_y$  не равны друг другу, то траектория уже не будет эллипсом. В общем случае она имеет вид сложной незамкнутой линии. Только когда частоты колебаний  $v_x$  и  $v_y$  относятся как целые числа, получают замкнутые траектории, называемые фигурами Лиссажу.

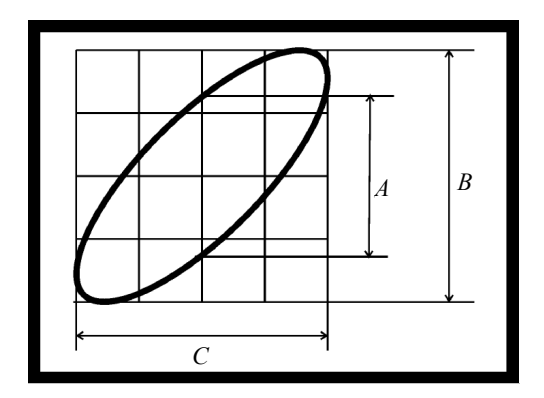

*Рис. 21.3* 

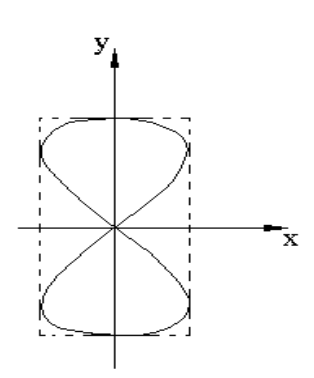

*Рис. 21.4* 

Форма фигуры Лиссажу позволяет определить отношение частот складываемых колебаний. Для этого достаточно подсчитать число пересечений фигуры с осью *x* и осью *y*. Если ось координат проходит через точку пересечения ветвей фигуры Лиссажу, то эту точку считают дважды.

Для фигуры Лиссажу, изображенной на рис. 21.4, число пересечений ее ветвей с осью *x* равно  $n_x = 2$ , а с осью  $y - n_y = 4$ . Можно показать, что отношение частот складываемых колебаний связано с числом пересечений формулой

$$
\frac{v_x}{v_y} = \frac{n_y}{n_x}.
$$
\n(21.7)

Для примера, представленного на рис. 21.4, это отношение выглядит Tak:  $\frac{v_x}{v_x} = \frac{4}{5} = 2$ 2 *x*  $\frac{v_x}{v_y} = \frac{4}{2} = 2$ .

Эллипс – простейшая фигура Лиссажу, для которой  $\frac{v_x}{r}$  = 1  $\frac{v_x}{v_y} = 1$ .

Пользуясь методом фигур Лиссажу, удобно сравнивать частоты складываемых колебаний. Например, можно с помощью эталонного генератора градуировать шкалу генератора неизвестных частот.

Для получения фигур Лиссажу собирают схему согласно рис. 21.5. Схема состоит из генератора переменного напряжения ГПН, звукового генератора и осциллографа. Сигналы с ГПН и ЗГ подаются на каналы I и II осциллографа, включенные как отклоняющие луч во взаимно перпендикулярных направлениях.

4. Изучение сложения двух одинаково направленных колебаний с различными частотами  $\omega_1$  и  $\omega_2$  возможно также с помощью схемы, изображенной на рис. 21.5. При этом каналы I и II осциллографа включают так, чтобы оба поступающих на них сигнала отклоняли луч вдоль вертикальной оси *у*. Включают также генератор развертки осциллографа и режим сложения сигналов.

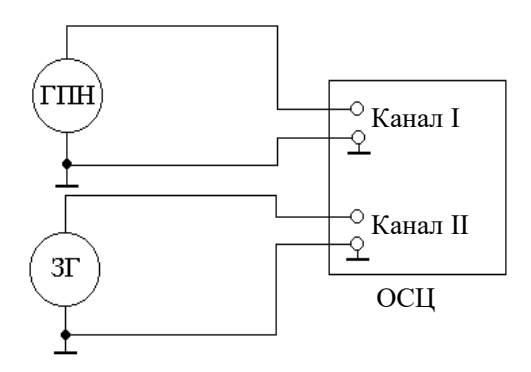

*Рис. 21.5* 

Расчет показывает [1], что при одинаковых амплитудах складываемых колебаний напряжения  $(U_{01} = U_{02} = U_0)$  и при нулевых начальных фазах ( $\varphi_1 = \varphi_2 = 0$ ) сигналов

$$
U_1 = U_{01} \cos(\omega_1 t + \varphi_1)
$$

и

$$
U_2 = U_{02} \cos(\omega_2 t + \varphi_2)
$$

суммарное колебание будет определяться выражением

$$
U = U_1 + U_2 = 2U_0 \cos\left[\left(\frac{\omega_1 - \omega_2}{2}\right)t\right] \cos\left[\left(\frac{\omega_1 + \omega_2}{2}\right)t\right].
$$
 (21.8)

Полученное суммарное колебание не является гармоническим.

Если  $\Delta \omega = \omega_1 - \omega_2 \ll \omega_{1,2}$ , т. е. частоты складываемых колебаний мало отличаются друг от друга, то колебания (21.8) называют **биениями** (рис. 21.6). Биения приближенно можно рассматривать как гармонические колебания с циклической частотой  $\frac{\omega_1 + \omega_2}{\sigma_1}$ 2  $\frac{\omega_1 + \omega_2}{\omega_2}$ , амплитуда которых медленно меняется по закону

$$
A(t) = \left| 2U_0 \cos\left[\left(\frac{\omega_1 - \omega_2}{2}\right)t\right] \right|.
$$
 (21.9)

Частота

$$
v_6 = \frac{\omega_6}{2\pi} = \frac{\omega_1 - \omega_2}{2\pi} = v_1 - v_2
$$
 (21.10)

называется частотой биений.

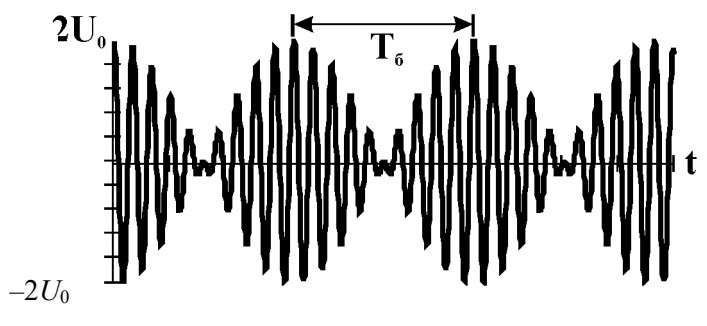

*Рис. 21.6* 

Обратная величина

$$
T_6 = \frac{1}{v_6} \tag{21.11}
$$

является периодом биений.

#### **Задание**

1. Изучите инструкцию по эксплуатации осциллографа, назначение ручек и кнопок управления (см. Приложение).

2. Соберите схему, соответствующую рис. 21.1. Следите, чтобы клеммы «земля» каналов осциллографа и звукового генератора были подключены к общей точке. В качестве реактивного сопротивления *Х* рекомендуется подключить конденсатор *C*<sup>3</sup> . В качестве сопротивления рекомендуется использовать либо резистор  $R_3$ , либо переменный резистор *R*.

3. Получите на экране одновременно два гармонических сигнала. Меняя частоту ЗГ (грубо и плавно), проследите за изменением разности фаз между колебаниями.

Установите частоту колебаний ~100 Гц (~0,100 кГц), запишите установленное значение частоты. Определите (см. рис. 21.2) и запишите разность фаз  $(\varphi_2 - \varphi_1)$  между колебаниями напряжения на  $3\Gamma$  и на реактивном сопротивлении *X*. Измерьте и запишите амплитуды колебаний.

Установите частоту колебаний  $\sim$  10,00 $\cdot$ 10<sup>3</sup> Гц (~10,00 кГц), запишите установленное значение частоты. Определите и запишите разность фаз  $(\varphi_2 - \varphi_1)$  между колебаниями напряжения на ЗГ и на реактивном сопротивлении *X*. Измерьте и запишите амплитуды колебаний.

4. Перейдите в режим сложения сигналов «I + II», нажав соответствующие кнопки осциллографа. Установив вновь ранее записанную частоту ЗГ ~100 Гц, убедитесь в том, что амплитуда суммарного сигнала практически равна сумме амплитуд складываемых колебаний:  $U_0 = U_{10} + U_{20}$ . Измерьте  $U_0$ .

Установив вновь ранее записанную частоту  $3\Gamma \sim 10.00 \cdot 10^3$  Гц. убедитесь в том, что  $U_0 < U_{10} + U_{20}$ . Измерьте  $U_0$ . Зная  $U_0$ ,  $U_{10}$ ,  $U_{20}$ , по формуле (21.4) вычислите разность фаз ( $\varphi_2 - \varphi_1$ ) между колебаниями напряжения на ЗГ и колебаниями напряжения на реактивном сопротивлении X. Сравните вычисленное значение  $(\varphi_2 - \varphi_1)$  с измеренным ранее, см. п. 3.

Пользуясь методом векторных диаграмм, зная  $U_{10}$ ,  $U_{20}$ И  $(\varphi_2 - \varphi_1)$ , найдите амплитуду колебаний напряжения на активном сопротивлении R, а также сдвиг фаз между колебаниями напряжений на активном и реактивном сопротивлениях.

5. Сложите колебания как взаимно перпендикулярные. Для этого, не меняя схемы, перейдите в режим  $\langle X - Y \rangle$ . Зарисуйте траекторию движения луча на экране ОСЦ при частотах, соответствующих  $\Delta \phi = 0$ и  $\Delta\phi_{\text{MARC}}$ . Определите  $U_{10}$ ,  $U_{20}$ ,  $\Delta\phi_{\text{MARC}}$  по эллипсу (см. рис. 21.3). Сравните с результатами, полученными ранее другими методами.

6. Соберите схему, соответствующую рис. 21.5. Установите на ГПН один из сигналов с неизвестной частотой, например № 4. Перейдите из режима « $X - Y$ » в режим I+II. Меняя частоту  $3\Gamma$ , получите на экране два сигнала с близкими периодами колебаний. Вернитесь в режим  $\alpha X - Y$ ». Немного изменяя частоту ЗГ, получите на экране эллипс. Добейтесь, чтобы форма эллипса как можно медленнее изменялась с течением времени. Сняв показания частоты генератора, определите неизвестную частоту сигнала ГПН. Получив эллипсы, определите остальные неизвестные частоты сигналов № 5-7, подаваемые с ГПН. Полученные значения частот сигнала ГПН диапазонов №4 - 7 запишите.

Без изменения частоты сигнала ГПН, изменяя частоту ЗГ, получите вместо эллипса более сложную фигуру Лиссажу. С помощью формулы (21.7) определите частоту и убедитесь в том, что результаты совпадают с полученными ранее методом эллипса. Повторите градуировку с помощью более сложных фигур Лиссажу на других частотах ГПН.

Перед тем как перейти к выполнению следующего п. 7, переключите ГПН на диапазон № 3 с известной частотой и методом эллипса определите точное значение частоты на этом диапазоне. Кроме того, установите одинаковые амплитуды складываемых колебаний. Измерьте установленную амплитуду колебаний в делениях шкалы экрана осциллографа.

7. Без изменения схемы измерений и диапазонов ГПН и ЗГ сложите эти колебания как однонаправленные. Для этого перейдите в режим «I + II». Немного изменив частоту ЗГ, добейтесь устойчивой картины биений на экране. Убедитесь в том, что при одинаковой амплитуде складываемых колебаний амплитуда биений будет удвоенной. Измерьте период биений  $T_6$  в делениях экрана. По времени развертки ОСЦ определите  $T_6$  в секундах. Зная точное значение частоты ГПН на диапазоне № 3 и частоту сигнала ЗГ (см. цифровой индикатор), можно вычислить по формулам (21.10) и (21.11) теоретически ожидаемое значение периода биений. Сравните с непосредственно измеренным значением  $T_6$  по картине (см. рис. 21.6) на экране ОСЦ. Сделайте выводы.

#### Контрольные вопросы

1. Что такое колебания? Что такое гармонические колебания? Почему они играют особую роль в теории колебаний?

2. Что такое амплитуда, период, частота, циклическая частота, фаза, начальная фаза колебаний?

3. Как сложить однонаправленные колебания с помощью метода векторных диаграмм? Когда амплитуда результирующего колебания максимальна, когда минимальна?

4. Что такое биения? Получите уравнение биений. Как определить частоту и период биений? Как по картине биений установить, что амплитуды двух складываемых колебаний одинаковы?

5. Как получаются фигуры Лиссажу и как можно их использовать? Когда они имеют вид эллипса?

6. Можно ли по виду эллипса определить разность фаз складываемых взаимно перпендикулярных колебаний?

7. Почему при определении неизвестной частоты ГПН методом эллипса (см. п. 6 задания) не удаётся наблюдать устойчивую картину на экране осциллографа?

8. Почему колебания напряжения на реактивном сопротивлении в последовательной R-X-цепочке могут быть сдвинуты по фазе относительно колебаний генератора. Как определить этот сдвиг с помощью векторной диаграммы?

# **СПИСОК ЛИТЕРАТУРЫ**

1. *Савельев И.В*. Курс общей физики. [В 3 т.]. Т. 1: [учебное пособие для вузов по техническим и технологическим направлениям] / И.В. Савельев. – СПб. [и др.], 2007 (и другие издания этого курса).

2. *Савельев И.В.* Курс общей физики. [В 3 т.]. Т. 2: [учебное пособие для вузов по техническим и технологическим направлениям] / И.В. Савельев. – СПб. [и др.], 2008 (и другие издания этого курса).

3. *Детлаф А.А.* Курс физики: учебное пособие для втузов / А.А. Детлаф, Б.М. Яворский. – М., 2007 (и другие издания этого курса).

4. *Трофимова Т.И.* Краткий курс физики: [учебное пособие для втузов] / Т.И. Трофимова. – М., 2009 (и другие издания этого курса).

## ЛАБОРАТОРНАЯ РАБОТА № 23

# **СВОБОДНЫЕ ЭЛЕКТРОМАГНИТНЫЕ КОЛЕБАНИЯ**

**Цель работы** – изучить затухающие колебания в контуре. Экспериментально установить зависимости периода колебаний *Т*, логарифмического декремента затухания  $\lambda$ , добротности  $O$  от параметров колебательного контура (*R*, *L*, *C*) и сравнить их с теоретическими зависимостями.

#### **Характеристика электромагнитных колебаний**

Рассмотрим колебательный контур, состоящий из конденсатора ёмкостью *C*, соленоида (катушки) индуктивностью *L* и резистора сопротивлением *R* (рис. 23.1). Даже если резистор отсутствует, активное

сопротивление всякого реального контура не равно нулю из-за наличия этого сопротивления у соединительных проводов и катушки. Вследствие этого энергия, первоначально запасенная в реальном контуре, в процесс колебаний непрерывно расходуется на выделение джоулева тепла. Кроме того, энергия испускается зарядами, которые совершают колебательное движе-

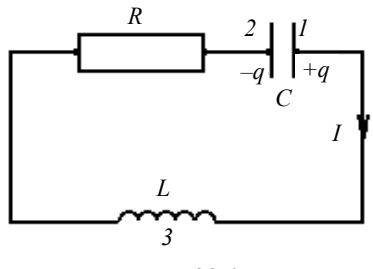

*Рис. 23.1* 

ние в контуре, в форме радиоволн. Поэтому амплитуда электромагнитных колебаний постепенно уменьшается и в конце концов они прекращаются. Таким образом, в реальном контуре свободные колебания являются затухающими [1-4].

Чтобы найти уравнение колебаний в контуре, воспользуемся законом Кирхгофа [2–4]

$$
U_R + U_C = \varepsilon_S, \qquad (23.1)
$$

где ε<sub>S</sub> – ЭДС самоиндукции.

Выражая в (23.1) напряжения на сопротивлении *UR* , на конденсаторе *U<sub>C</sub>* и ЭДС самоиндукции ες через заряд конденсатора *q* и параметры контура, получаем дифференциальное уравнение затухающих колебаний *q* в контуре 2–4

$$
L\frac{d^2q}{dt^2} + R\frac{dq}{dt} + \frac{1}{C}q = 0.
$$
 (23.2)

Введением коэффициента затухания

$$
\delta = \frac{R}{2L} \tag{23.3}
$$

и обозначив

$$
\frac{1}{LC} = \omega_0^2,\tag{23.4}
$$

где  $\omega_0$  – собственная частота контура, т. е. частота свободных незатухающих колебаний без потерь энергии (при *R* = 0), уравнение (23.2) можно преобразовать к виду

$$
\frac{d^2q}{dt^2} + 2\delta \frac{dq}{dt} + \omega_0^2 q = 0.
$$
 (23.5)

Если выполняется условие  $\delta^2 < \omega_0^2$ , решение уравнения (23.5) имеет вид

$$
q = q_0 e^{-\delta t} \cos(\omega t + \alpha), \qquad (23.6)
$$

где

$$
\omega = \sqrt{\omega_0^2 - \delta^2} \tag{23.7}
$$

– циклическая частота затухающих колебаний в контуре.

Таким образом, при замыкании заряженного конденсатора на цепь из последовательно соединенных *L* и *R* заряд на обкладках конденсатора изменяется с течением времени согласно выражению (23.6). Частота затухающих колебаний определяется параметрами контура $R$ ,  $L$ ,  $C$ , причем  $\omega < \omega_0$ . Если же активное сопротивление всего контура считать равным нулю  $R = 0$ , то частота  $\omega = \omega_0$ . Затухающие колебания не являются, строго говоря, периодическим процессом, так как изменяющаяся со временем величина, например заряд, не принимает одинакового значения через промежуток времени, равный периоду колебаний *Т*. Тем не менее в случае, когда затухание мало, можно говорить о затухающих колебаниях как о периодических, амплитуда которых  $a(t) = q_0 e^{-\delta t}$  постепенно уменьшается по закону  $e^{-\delta t}$  (рис. 23.2).

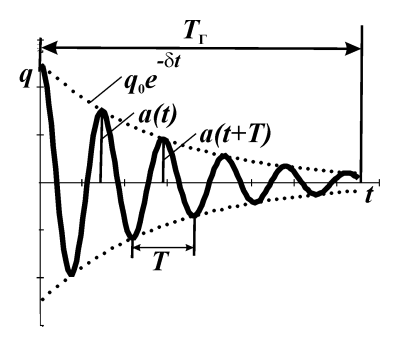

*Рис. 23.2* 

Период затухающих колебаний *Т* определяется по формуле

$$
T = \frac{2\pi}{\omega} = \frac{2\pi}{\sqrt{\omega_0^2 - \delta^2}} = \frac{2\pi}{\sqrt{\left(\frac{1}{LC}\right) - \left(\frac{R^2}{4L^2}\right)}}.
$$
(23.8)

При малом затухании  $(\delta \ll \omega)$  период затухающих колебаний можно приближенно считать равным периоду незатухающих:

$$
T \approx \frac{2\pi}{\omega_0} \approx 2\pi\sqrt{LC}
$$
 (формула Томсона). (23.9)

Напряжение на конденсаторе  $U_C$ , сила тока в контуре I, ЭДС самоиндукции  $\varepsilon_{S}$ , так же как и заряд q, совершают затухающие колебания. Первые две величины связаны с зарядом выражениями

$$
U_C = \frac{q}{C} = \frac{q_0}{C} e^{-\delta t} \cos(\omega t + \alpha) = U_{0C} e^{-\delta t} \cos(\omega t + \alpha),
$$
  

$$
I = \frac{dq}{dt} = I_0 e^{-\delta t} \cos(\omega t + \alpha + \psi),
$$

где  $\frac{\pi}{2}$  <  $\psi$  <  $\pi$ .

Кроме коэффициента затухания  $\delta$ , для количественной характеристики затухания вводят логарифмический декремент

$$
\lambda = \ln \frac{a(t)}{a(t+T)}.
$$
\n(23.10)

Под  $a(t)$ ,  $a(t+T)$  (см. рис. 23.2) понимают соседние амплитуды колебаний либо заряда, либо тока, либо напряжения в моменты времени  $t$ и  $(t + T)$ . Из (23.10) можно вывести выражение, связывающее  $\lambda$ ,  $\delta$  и T:

$$
\lambda = \ln \frac{a(t)}{a(t+T)} = \ln \frac{a_0 e^{-\delta t}}{a_0 e^{-\delta (t+T)}} = \delta T.
$$

Заменив в последнем выражении  $\delta$  и T формулами (23.3) и (23.8), получим

$$
\lambda = \frac{R}{2L}T = \pi \frac{R}{\omega L} \,. \tag{23.11}
$$

При малом затухании

$$
\omega \approx \omega_0 = \frac{1}{\sqrt{LC}}
$$

$$
\lambda \approx \pi R \sqrt{\frac{C}{L}} \,. \tag{23.12}
$$

 $\mathbf C$ увеличением сопротивления контура коэффициент затухания растет, частота о уменьшается (23.7), а период затухающих колебаний увеличивается. При некотором сопротивконтура период стремится лении к бесконечности, а частота колебаний обращается в нуль  $(T = \infty, \omega = 0)$ . В этом случае в контуре вместо колепроисходит апериодический баний разряд конденсатора (рис. 23.3).

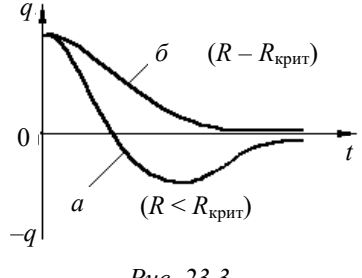

Puc.  $23.3$ 

Сопротивление контура, при котором колебательный процесс переходит в апериодический, называется критическим  $R_{\text{KDMT}}$ . Величину критического сопротивления определяют из условия  $\delta^2 = \omega_0^2$ :

$$
R_{\text{KpMT}} = 2\sqrt{\frac{L}{C}}\,. \tag{23.13}
$$

Для определения качества контура как колебательной системы часто используется, в частности в радиотехнике, особый параметр - добротность контура О. Выясним физический смысл этого параметра.

Рассмотрим собственные колебания в контуре, которые описывает уравнение (23.6). Энергия, запасенная в контуре в начальный момент времени  $(t = 0)$ , пропорциональна квадрату амплитуды колебаний в этот момент:

$$
W(0)\sim q_0^2.
$$

Через один период  $(t = T)$  для энергии будет выполняться соотношение

$$
W(T) \sim q_0^2 e^{-2\delta T}.
$$

Изменение энергии колебаний за период  $T$ , отнесенное к начальной энергии, равно

$$
\frac{W(0)-W(T)}{W(0)} = 1 - e^{-2\delta T} \approx 2\delta T.
$$

Относительное изменение энергии за время, в течение которого фаза колебаний возрастает на один радиан, равно

$$
\frac{2\delta T}{2\pi} = \frac{2\delta}{\omega} = \frac{2\delta}{\sqrt{\omega_0^2 - \delta^2}} \approx \frac{2\delta}{\omega_0},
$$

где последнее выражение верно при  $\delta \ll \omega_0$  (малое затухание).

Обратная величина

$$
Q = \frac{\omega}{2\delta} \approx \frac{\omega_0}{2\delta}
$$

называется добротностью колебательного контура (последнее выражение верно при  $\delta \ll \omega_0$ ).

Приведем другие выражения для добротности [1, 2]:

$$
Q = \frac{\omega}{2\delta} = \frac{\pi}{\delta T} = \frac{\pi}{\lambda} = \frac{L\omega}{R},\tag{23.14}
$$

где  $\lambda$  – логарифмический декремент затухания;  $R$  – активное сопротивление контура;  $L$  – индуктивность контура.

#### Описание установки и метода измерений

Свободные электромагнитные колебания можно получить в цепи, собранной по схеме, представленной на рис. 23.4. Схема состоит из генератора импульсов 1, контура 2, состоящего из переменного резистора, конденсатора и катушки, и осциллографа 3. (Пунктиром обведена та часть цепи, которая собирается студентом.)

Генератор формирует прямоугольные импульсы напряжения, которые периодически заряжают конденсатор *С* контура. При последующем разряде конденсатора в контуре возникают свободные затухающие колебания. Регистрируется этот колебательный процесс с помощью осциллографа: на его экране получим картину затухающих колебаний, показанную на рис. 23.2.

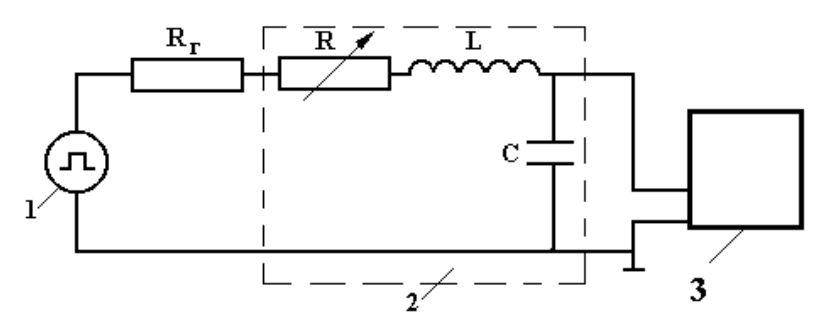

*Рис. 23.4* 

Период повторения импульсов T<sub>Г</sub> выбирают таким, чтобы за время *T*<sup>Г</sup> колебания в контуре успевали почти полностью затухать (см. рис. 23.2).

В работе требуется измерить период свободных колебаний контура  $T$ , определить логарифмический декремент затухания  $\lambda$ , критическое сопротивление контура *R*крит и добротность контура *Q*. Логарифмический декремент можно определить непосредственно по осциллограмме затухающих колебаний (см. рис. 23.2) с использованием формулы (23.10). Если увеличивать активное сопротивление контура  $R_{\text{akr}}$ , то при  $R_{\text{akr}} = R_{\text{krynt}}$  на экране осциллографа получится картина апериодической разрядки конденсатора (рис. 23.3, кривая *б*). При определении  $R_{\text{KmUT}}$  нужно учесть, что активное сопротивление контура определяется не только активным сопротивлением переменного резистора *R*, включенного в цепь, но и активными сопротивлениями катушки и генератора

$$
R_{\text{a}_{KT}} = (R_L + R_\Gamma) + R, \qquad (23.15)
$$

где  $R_I$  – активное сопротивление катушки индуктивности;  $R_\Gamma$  – сопротивление генератора импульсов; *R* – сопротивление переменного резистора, включенного в контур.

#### **Задание**

1. Ознакомьтесь с инструкцией по работе с осциллографом (см. Приложение). Соберите схему по рис. 23.4.

2. По приближенной форме  $T \approx 2\pi \sqrt{LC}$  рассчитайте период затухающих колебаний контура для тех трех значений емкости  $C_1$ ,  $C_2$ и *С*<sup>3</sup> , которые будут использоваться в работе. В координатах *Т*, *C* постройте график зависимости периода колебаний от корня из емкости по вычисленным значениям *Т* и *C*.

3. Получите на экране осциллографа картину свободных затухающих колебаний в контуре. Измерьте период колебаний *Т* для трех значений ёмкости *C*<sub>1</sub>, *C*<sub>2</sub> и *C*<sub>3</sub> при нулевом сопротивлении переменного резистора *R*. Измеренные значения периода нанесите на ранее построенный теоретический график зависимости *Т* от  $\sqrt{C}$ . Сравните результаты опыта и теории.

4. Для контура с одним из значений емкости (рекомендуется *C*<sup>3</sup> ) по картине затухающих колебаний, полученной на экране осциллографа, измерьте логарифмический декремент при нулевом сопротивлении переменного резистора *R* (см. рис. 23.2 и формулу (23.10)).

5. Зная период затухающих колебаний в контуре (см. п. 3) и логарифмический декремент затухания  $\lambda$  при нулевом сопротивлении переменного резистора *R* (см. п. 4) для выбранных значений ёмкости конденсатора и индуктивности катушки, определите по формуле (23.11) суммарное активное сопротивление генератора импульсов и катушки индуктивности  $(R_L + R_\Gamma)$ , за счет которого и затухают колебания в этом случае.

6. Изменением сопротивления переменного резистора *R* получите на экране осциллографа картину, соответствующую критическому значению активного сопротивления контура (см. рис. 23.3). (Рекомендуется при этом выбрать конденсатор *C*<sup>3</sup> .) Если сопротивления переменного резистора для получения нужной картины на экране осциллографа окажется недостаточно, то добавьте к нему дополнительный резистор с известным сопротивлением. По формуле (23.15) найдите экспериментальное значение  $R_{\text{KmUT}}$ , учитывая  $(R_L + R_{\Gamma})$ , определенное в п. 5.

7. Рассчитайте теоретическое значение  $R_{\text{KDMT}}$  по формуле (23.13). Сравните с экспериментальным, полученным в п. 6.

8. Для контура с одним из значений емкости по картине затухающих колебаний, полученной на экране осциллографа, измерьте логарифмический декремент затухания  $\lambda$  при различных ненулевых значениях сопротивления переменного резистора  $R$  (см. рис. 23.2 и формулу (23.10)). Постройте график зависимости  $\lambda$  от  $\overline{R}$  с учетом значения  $\lambda$ , измеренного для нулевого сопротивления переменного резистора  $R$  (п. 4).

9. Оцените с использованием результатов, полученных в п. 8, добротность контура  $Q$  по формуле (23.14) при разных сопротивлениях контура.

#### Контрольные вопросы

1. Какие колебания называются свободными?

2. Как получить дифференциальное уравнение затухающих электромагнитных колебаний? Какой вид имеет его решение?

3. Что такое период свободных затухающих колебаний? От чего он зависит?

4. Что понимают под амплитудой затухающих колебаний?

5. Чем определяется частота затухающих колебаний?

6. Какие характеристики служат количественной мерой затухания? Как они связаны с параметрами контура и между собой?

7. Как измерить логарифмический декремент затухания? От каких параметров контура он зависит?

8. Как измерить и рассчитать критическое сопротивление контура?

9. Каково назначение генератора импульсов в цепи контура?

10. При каком условии допустимо применять формулу Томсона для расчета периода затухающих колебаний?

## СПИСОК ЛИТЕРАТУРЫ

1. Савельев И.В. Курс общей физики. [В 3 т.]. Т. 1: [учеб. пособие для вузов по техническим и технологическим направлениям] / И.В. Савельев. -СПб. [и др.], 2007 (и другие издания этого курса).

2. *Савельев И.В.* Курс общей физики. [В 3 т.]. Т. 2: [учеб. пособие для вузов по техническим и технологическим направлениям] / И.В. Савельев. – СПб. [и др.], 2008 (и другие издания этого курса).

3. *Детлаф А.А.* Курс физики: учеб. пособие для втузов / А.А. Детлаф, Б.М. Яворский. – М., 2007 (и другие издания этого курса).

4. *Трофимова Т.И.* Краткий курс физики: [учеб. пособие для втузов] / Т.И. Трофимова. – М., 2009 (и другие издания этого курса).

# ЛАБОРАТОРНАЯ РАБОТА № 25

# **ВЫНУЖДЕННЫЕ КОЛЕБАНИЯ В ПОСЛЕДОВАТЕЛЬНОМ КОЛЕБАТЕЛЬНОМ КОНТУРЕ**

**Цель работы** – изучить вынужденные колебания и явление резонанса напряжений в последовательном колебательном контуре; рассмотреть зависимость сдвига фаз колебаний от частоты; изучить закон Ома для цепи переменного тока.

## **Характеристика колебательных движений**

Колебательное движение какого-либо физического объекта под действием периодической внешней силы называется вынужденным. Особый интерес представляют вынужденные колебания осцилляторов – систем, способных совершать свободные колебания. При этом может наблюдаться явление резонанса, имеющее исключительно большое практическое значение.

Примером такого осциллятора является последовательный колебательный контур, состоящий из катушки с индуктивностью *L*, конденсатора емкости *С* и резистора с сопротивлением *R*. Для возбуждения вынужденных колебаний последовательно с этими элементами в цепь включается источник переменной ЭДС (рис. 25.1).

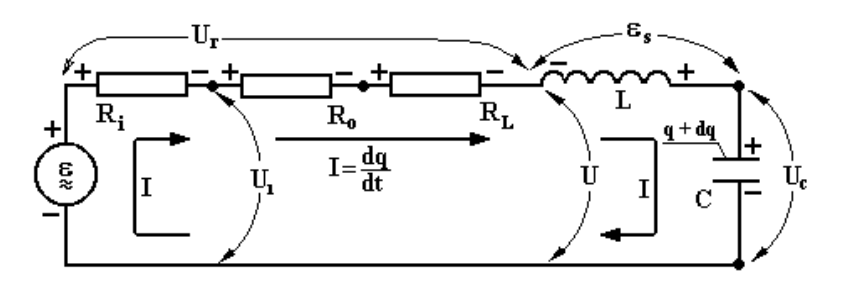

*Рис. 25.1* 

#### Пусть ЭДС источника изменяется по гармоническому закону

$$
\varepsilon(t) = \varepsilon_m \cos(\omega t). \tag{25.1}
$$

Для замкнутого контура в каждый момент справедливо второе правило Кирхгофа, согласно которому с учетом выбранных мгновенных направлений тока и полярности ЭДС

$$
U_r + U_C = \varepsilon + \varepsilon_S, \qquad (25.2)
$$

где  $U_r = JR = R\frac{dq}{dt}$  – напряжение на общем активном сопротивлении

контура;  $U_C = \frac{1}{C}q$  – напряжение на конденсаторе;  $\varepsilon$  – ЭДС, создаю-

щая переменный ток в контуре;  $\varepsilon_S = -L \frac{dJ}{dt} = -L \frac{d^2 q}{dt^2} - 3L$ С самоин-

дукции в катушке.

Подставляя вышеуказанные выражения, после преобразований получаем неоднородное дифференциальное уравнение

$$
\frac{d^2q}{dt^2} + \frac{R}{L}\frac{dq}{dt} + \frac{1}{LC}q = \frac{\varepsilon_m}{L}\cos(\omega t). \tag{25.3}
$$

Поскольку при выполнении лабораторной работы измеряемой величиной будет напряжение на конденсаторе, то перейдем в полученном уравнении к переменной  $U_C$ :

$$
\frac{dq}{dt} = \frac{d(CU_C)}{dt} = C \frac{dU_C}{dt};
$$

$$
\frac{d^2q}{dt^2} = C \frac{d^2U_C}{dt^2}.
$$

Кроме того, введем обозначения:

$$
\omega_0^2 = \frac{1}{LC}, \quad \delta = \frac{R}{2L}.
$$

В результате уравнение (25.3) приобретает вид

$$
\frac{d^2U_C}{dt^2} + 2\delta \frac{dU_C}{dt} + \omega_0^2 U_C = \varepsilon_m \omega_0^2 \cos(\omega t),\tag{25.4}
$$

где  $\omega_0$  – циклическая частота собственных незатухающих колебаний в контуре;  $\delta$  – коэффициент затухания.

Общее решение уравнения (25.4) складывается из общего решения соответствующего однородного уравнения  $U_1$  и любого частного решения  $U_2$  неоднородного уравнения (25.4):

$$
U_C = U_1 + U_2.
$$

Известно [1], что если  $\delta < \omega_0$ ,  $U_1$  равно

$$
U_1 = Be^{-\delta t} \cos(\omega_{\text{co6}}t - \theta), \qquad (25.5)
$$

где  $\omega_{\text{co}6} = \sqrt{\omega_0^2 - \delta^2}$  – частота собственных затухающих колебаний осциллятора;  $B$  – константа.

Амплитуда этих собственных колебаний Вехр(- $\delta t$ ) зависит от начальных условий и от времени. С течением времени она становится пренебрежимо малой, и в контуре остаются только вынужденные колебания  $U_2$ , амплитуда которых от времени не зависит. В этом случае вынужденные колебания называют установившимися. Для них

$$
U_C = U_2.
$$

Вынужденные колебания становятся с течением времени установившимися и в случае, когда выполняется обратное неравенство:  $\delta$  >  $\omega_0$ . Разница только в том, что функция  $U_1(t)$  уменьшается со временем апериодически.

Частное решение уравнения (25.4) проще всего искать в комплексной форме, заменив в его правой части  $cos(\omega t)$  на  $e^{i\omega t} = cos(\omega t) + i sin(\omega t)$ . После нахождения решения такого уровнения в виде комплексной функции  $\hat{U}$ , нужно взять действительную часть, т. е. Re $\hat{U}$ , которая и будет искомым решением уравнения (25.4).

Будем искать частное решение уравнения

$$
\frac{d^2\hat{U}}{dt_2} + 2\delta \frac{d\hat{U}}{dt} + \omega_0^2 \hat{U} = \varepsilon_m \omega_0^2 e^{i\omega t}
$$
 (25.6)

в виде

$$
\hat{U} = \hat{A}e^{i\omega t} \,. \tag{25.7}
$$

Подставляя предполагаемое решение (25.7) в уравнении (25.6), получаем

$$
\left(-\omega^2 + 2i\delta\omega + \omega_0^2\right)Ae^{i\omega t} = \varepsilon_m\omega_0^2 e^{i\omega t}.
$$

Сокращая на  $e^{i\omega t}$  и выражая  $\hat{A}$ , находим

$$
\hat{A} = \frac{\varepsilon_m \omega_0^2}{\omega_0^2 - \omega^2 + 2i\delta\omega}.
$$

Представим знаменатель этого выражения в показательном виде

$$
\omega_0^2 - \omega^2 + 2i\delta\omega = |Z|e^{i\Psi}.
$$

Модуль этого выражения равен

$$
|Z| = \sqrt{\left(\omega_0^2 - \omega^2\right)^2 + \left(2\delta\omega\right)^2},\tag{25.8}
$$

а аргумент определяется формулой

$$
tg \Psi = \frac{2\delta\omega}{\omega_0^2 - \omega^2} \,. \tag{25.9}
$$

Подставляя (25.8) и (25.9) в (25.7), найдем:

$$
\hat{U} = \frac{\varepsilon_m \omega_0^2}{|Z|} e^{i(\omega t - \Psi_C)},
$$

и, следовательно,

$$
U_2 = \text{Re}\hat{U} = \frac{\varepsilon_m \omega_0^2}{|Z|} \cos(\omega t - \Psi_C). \tag{25.10}
$$

В результате для установившихся вынужденных колебаний напряжения на конденсаторе получаем

$$
U_C = U_2 = \frac{\varepsilon_m \omega_0^2}{\sqrt{\left(\omega_0^2 - \omega^2\right)^2 + \left(2\delta\omega\right)^2}} \cos\left(\omega t - \Psi_C\right),\tag{25.11}
$$

где  $\Psi_C$  дает сдвиг фаз между колебаниями напряжения на конденсаторе и колебаниями ЭДС источника.

Из (25.11) видно, что амплитуда вынужденных установившихся колебаний  $U_C$  равна

$$
U_{mC} = \frac{\varepsilon_{m}\omega_0^2}{\sqrt{(\omega_0^2 - \omega^2)^2 + (2\delta\omega)^2}} = \frac{\varepsilon_{m}\omega_0^2/2\delta\omega}{\sqrt{1 + \left(\frac{\omega_0}{\omega} - \frac{\omega}{\omega_0}\right)^2 \frac{\omega_0^2}{4\delta^2}}}.
$$
 (25.12)

Величина  $U_{mC}$  при  $\omega = \omega_{\text{pe}3} = \sqrt{\omega_0^2 - 2\delta^2}$  (резонансная частота) достигает максимума, который равен

$$
U_{\text{pe}3} = \frac{\varepsilon_m \omega_0^2}{2\delta \sqrt{\omega_0^2 - \delta^2}} \approx \frac{\varepsilon_m \omega_0}{2\delta},\tag{25.13}
$$

причем последняя формула верна при  $\delta \ll \omega_0$ .

Необходимо отметить (проверьте это самостоятельно), что резонансная частота колебаний напряжения на катушке ф<sub>Lpe3</sub> больше, чем  $\omega_{Ctext{pes}}$ , и, следовательно, резонанс напряжения на LC-цепочке наблюдается при промежуточной частоте

$$
\omega_{L \text{pea}} > \omega_{L \text{C} \text{pea}} > \omega_{C \text{pea}}.
$$

Уравнение (25.12) определяет форму амплитудно-частотной характеристики (АЧХ) колебаний на конденсаторе, которую называют резонансной кривой (рис. 25.2). Ширина и высота этой кривой зависят от коэффициента ( $\omega_{\rm co6}$  / 28). Эта величина называется добротностью колебательного контура О. Физический смысл этого параметра поясняется в лабораторной работе № 23.

Итак, добротность - это

$$
Q = \frac{\omega_{\text{co6}}}{2\delta} \approx \frac{\omega_0}{2\delta} \,. \tag{25.14}
$$

Последнее выражение верно при  $\delta \ll \omega_0$ .

Приведем другие выражения для добротности [1, 2]:

$$
Q = \frac{\omega_0}{2\delta} = \frac{\pi}{\delta T} = \frac{\pi}{\lambda} = \frac{L\omega_0}{R_{\kappa}} = \frac{1}{\omega_0 R_{\kappa} C},
$$
 (25.15)

где  $\lambda$  – логарифмический декремент колебаний;  $R_{\kappa}$  – активное сопротивление контура.

Из (25.12) – (25.14) можно получить при  $\omega_{\text{nes}} \approx \omega_0$ 

$$
\frac{U_{mC}}{U_{\text{pes}}} = \frac{1}{\sqrt{1 + Q^2 \left(\frac{\omega_0}{\omega} - \frac{\omega}{\omega_0}\right)^2}}.
$$
(25.16)

Ширина резонансной кривой зависит, как отмечалось, от добротности контура. При  $Q \gg 1$  резонансный максимум оказывается узким, так что в области резонанса

$$
\frac{|\omega - \omega_0|}{\omega_0} = \frac{\Delta \omega}{\omega_0} << 1.
$$

В этом случае формула (25.16) принимает более простой вид:

$$
\frac{U_{mC}}{U_{\text{pes}}} = \frac{1}{\sqrt{1 + Q^2 \left(\frac{2\Delta\omega}{\omega_0}\right)^2}}.
$$
\n(25.17)

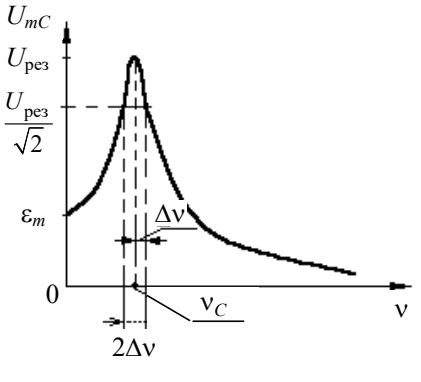

*Рис. 25.2* 

Обычно ширина резонансной кривой 2 $\Delta\omega$  измеряется на уровне  $U_{mC} = U_{\text{pe}3} / \sqrt{2}$ , что соответствует уменьшению мощности колебаний по сравнению с мощностью при резонансе в два раза. Подставляя в (25.17)  $U_{mC}/U_{\text{pes}} = \frac{1}{\sqrt{2}}$  $U_{mC}$  /  $U_{\text{pes}} = \frac{1}{\sqrt{2}}$ , найдем, что ширина резонансной кривой  $2\Delta\omega$  на этом уровне и добротность  $\Omega$  связаны соотношением

$$
Q = \frac{\omega_0}{2\Delta\omega} = \frac{v_0}{2\Delta v},
$$
\n(25.18)

где  $v_0 = v_C$  – резонансная частота. Из (25.18) видно, что добротность обратна относительной ширине резонансной кривой.

Из формул (25.13) и (25.14) следует, что

$$
U_{\text{pe}3} \approx \frac{\varepsilon_m \omega_0}{2\delta} = \varepsilon_m Q. \tag{25.19}
$$

Таким образом, добротность равна отношению резонансного напряжения *U*рез на конденсаторе к амплитуде напряжения источника ЭДС *<sup>m</sup>* :

$$
Q = \frac{U_{\text{pea}}}{\varepsilon_m},\tag{25.20}
$$

т. е. характеризует не только ширину, но и высоту резонансного пика.

Вернемся к рассмотрению цепи, изображенной на рис. 25.1. Пусть ЭДС источника изменяется по закону

$$
\varepsilon = \varepsilon_m \cos(\omega t + \varphi). \tag{25.21}
$$

Воспользовавшись вторым правилом Кирхгофа (25.2) и считая искомой величиной силу тока, получим

$$
L\frac{dI}{dt} + RJ + \frac{1}{C} \int J \, dt = \varepsilon_m \cos(\omega t + \varphi). \tag{25.22}
$$

Используя комплексное представление правой части (см. (25.6), (25.7)) и считая искомую величину комплексным числом, вместо  $(25.22)$  запишем

$$
L\frac{d\hat{J}}{dt} + R\hat{J} + \frac{1}{C}\int \hat{J}dt = \hat{\varepsilon}_m e^{i\omega t},
$$
 (25.23)

где  $\hat{\epsilon}_m = \epsilon_m e^{i\varphi}$ .

Будем искать частное решение уравнения (25.23) в виде

$$
\hat{J} = \hat{J}_m e^{i\omega t} \,. \tag{25.24}
$$

Подставляя (25.24) в (25.23) и сокращая на  $e^{i\omega t}$ , получим

$$
\hat{J}_m \left[ R + i \left( \omega L - \frac{1}{\omega C} \right) \right] = \hat{\epsilon}_m. \tag{25.25}
$$

Величина, стоящая в квадратных скобках, носит название импеданса контура и обозначается  $\hat{Z}$ :

$$
\hat{Z} = R + i \left( \omega L - \frac{1}{\omega C} \right). \tag{25.26}
$$

Выражение для  $\hat{Z}$  определяется только свойствами пассивных элементов, входящих в состав контура. Подставляя (25.26) в (25.25), получим

$$
\hat{\varepsilon}_m = \hat{Z}\hat{J}_m. \tag{25.27}
$$

Это выражение является законом Ома для переменного тока. Роль сопротивления здесь играет  $\hat{Z}$ .

Выражение для величины  $\hat{Z}$  содержит действительную часть. называемую активным сопротивлением, и мнимую часть, называемую реактивным сопротивлением.

 $\overline{M_3}$  формулы (25.26) видно, что импеданс идеального резистора ра-

вен R, идеальной катушки *i*ωL, идеального конденсатора  $\frac{-i}{\omega C} = \frac{1}{i\omega C}$ .

Представим импеданс  $\hat{Z}$  в показательной форме:

$$
\hat{Z} = Z_0 e^{i\Psi} I , \qquad (25.28)
$$

$$
\text{rate } Z_0 = \sqrt{R^2 + \left(\omega L - \frac{1}{\omega C}\right)^2}, \quad \Psi_I = \text{arctg } \frac{\omega L - \frac{1}{\omega C}}{R}.
$$

Переходя к действительному выражению для силы тока, из (25.24),  $(25.27)$  и (25.28) получим

$$
J = \text{Re}\left(\hat{J}_m e^{i\omega t}\right) = \text{Re}\left(\frac{\sum_{i=1}^{N} e^{i\omega t}}{\sum_{i=1}^{N} e^{i\omega t}}\right) = \text{Re}\left(\frac{\varepsilon_m e^{i\phi}}{Z_o e^{i\phi}} e^{i\omega t}\right) =
$$

$$
= \frac{\varepsilon_m}{Z_0} \cos(\omega t + \phi - \Psi_I). \tag{25.29}
$$

Сравнивая (25.29) и (25.21), видим, что ток отстает по фазе от ЭДС генератора на величину  $\Psi_I$ .

Рассмотрим важные частные случаи.

1. В цепь включено только сопротивление R. Тогда из (25.28) следует, что  $\Psi_I = 0$ . Колебания тока в активном сопротивлении совпадают по фазе с колебаниями напряжения на нем.

2. В цепь включена только емкость С (конденсатор без утечки), из (25.28)  $\Psi_I = -\frac{\pi}{2}$ . Ток по фазе опережает напряжение на  $\frac{\pi}{2}$  радиан.

3. В цепь включена только индуктивность  $L$  (катушка, активным сопротивлением которой  $R_L$  можно пренебречь). Из выражения (25.28) следует, что  $\Psi_I = \frac{\pi}{2}$ . Ток цепи отстает по фазе от напряже-

ния на  $\frac{\pi}{2}$  радиан. Если же  $R_L \neq 0$ , то  $\Psi_I < \frac{\pi}{2}$ .

Если теперь рассмотреть цепочку, состоящую из резистора, конденсатора и катушки, в каждом из которых сила тока  $\overline{I}$ за счет последовательного соединения колеблется в одинаковой фазе, то сдвинутыми по фазе относительно друг друга окажутся напряжения на каждом из этих элементов цепи. При этом напряжения на идеальной емкости и идеальной индуктивности всегда окажутся сдвинутыми относительно друг друга по фазе на  $\pi$  радиан (колебания  $U_C$  и  $U_L$  - противофазные).

Зависимость разности фаз от частоты вынужденных колебаний называется фазочастотной характеристикой (ФЧХ). На рис. 25.3 представлены ФЧХ для емкости  $\Delta\varphi_C$ , индуктивности  $\Delta\varphi_I$  и LC-цепочки  $\Delta\varphi_{LC}$  по отношению к колебаниям источника ЭДС.

Из формулы (25.29), кроме того, следует, что при любых значениях активного сопротивления  $R$  максимум амплитуды колебаний силы тока достигается при условии  $\omega L - \frac{1}{\omega C} = 0$ .

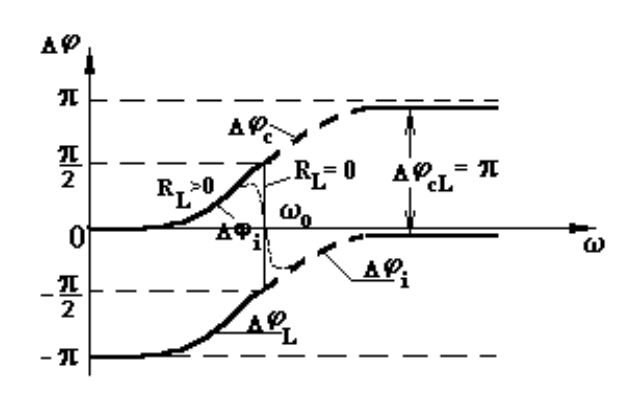

Puc. 25.3

Следовательно, резонансная частота для силы тока равна собственной частоте незатухающих колебаний контура:  $\omega_\text{pe3} \!=\! \frac{1}{\sqrt{LC}} \!=\! \omega_0$ *LС*  $\omega_{\text{nea}} = \frac{1}{\sqrt{2}} = \omega_0.$ 

## **Методика измерений**

На рис. 25.4 показана схема измерений амплитудно-частотной характеристики (АЧХ) и фазочастотной характеристики (ФЧХ) контура с применением осциллографа (ОСЦ). Предполагается, что осциллограф имеет два канала, один из которых может включаться как на вертикальное, так и на горизонтальное отклонение луча (см. Приложение).

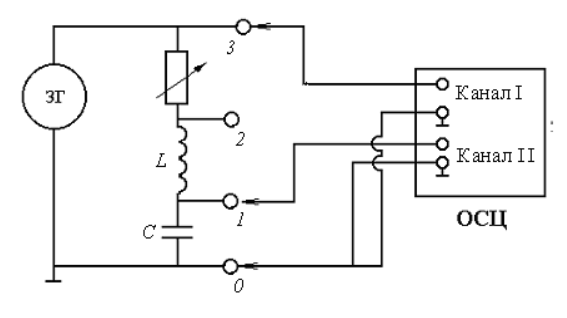

*Рис. 25.4* 

Звуковой генератор подключен к последовательно соединенным переменному резистору *R*, катушке индуктивности *L* и конденсатору *С*. Канал I осциллографа подключен к точкам  $0 - 3$ , т. е. измеряет переменное напряжение на выходе ЗГ. Канал II может быть подключен либо к точкам *0* – *1*, чтобы измерять напряжение на конденсаторе, либо к точкам *0* – *2*, чтобы измерять напряжение на *LC*-цепочке. Сигналы, поступающие на оба канала, могут наблюдаться одновременно. Включение генератора развертки осциллографа позволяет проследить изменение напряжений со временем.

Амплитуда колебаний напряжения, поступающего на каналы осциллографа, определяется по делениям шкалы, расположенной на экране, с учетом цены деления этой шкалы.

Разность фаз колебаний напряжений, подаваемых на каналы осциллографа, может быть определена двумя способами. Во-первых, путем определения сдвига одного сигнала по отношению к другому в горизонтальном направлении (см. рис. 21.2). Во-вторых, путем сложения сигналов как взаимно перпендикулярных гармонических колебаний с одинаковой частотой (см. рис. 21.3).

#### **Задание**

В таблице указаны номера заданий и параметры исследуемого контура для каждой учебной бригады.

1. Соберите схему согласно рис. 25.4. При этом номер конденсатора рекомендуется выбрать в соответствии с номером учебной бригады, в которую вы входите (см. таблицу). Следите, чтобы клеммы «земля» каналов осциллографа и ЗГ были подключены к общей точке. Канал II подключите к выбранному конденсатору (точки *0* – *1*). Генератор развертки должен быть включен.

| Номер<br>бригады | Номер<br>конденсатора | Сопротивление<br>переменного<br>резистора, Ом | Пункты задания    |
|------------------|-----------------------|-----------------------------------------------|-------------------|
|                  | $C_1$                 | 100                                           | $1 - 7$           |
| $\overline{2}$   | C <sub>2</sub>        | 200                                           | $1 - 5, 8, 9$     |
| $\overline{3}$   | $C_3$                 | 300                                           | $1-5, 10, 11, 12$ |
| 4                | $C_1$                 | 100                                           | $1-5, 10, 13, 14$ |
| 5                | C <sub>2</sub>        | 200                                           | $1 - 7$           |
| 6                | $C_3$                 | 300                                           | $1 - 5, 8, 9$     |
| 7                | $C_1$                 | 100                                           | $1-5, 10, 11, 12$ |
| 8                | C <sub>2</sub>        | 200                                           | $1-5, 10, 13, 14$ |
| 9                | $C_3$                 | 300                                           | $1 - 7$           |
| 10               | $C_1$                 | 100                                           | $1 - 5, 8, 9$     |
| 11               | $C_2$                 | 200                                           | $1-5, 10, 11, 12$ |
| 12               | C3                    | 300                                           | $1-5, 10, 13, 14$ |

**Таблица рекомендуемых для каждой учебной бригады параметров колебательного контура и пунктов задания**

2. Установите сопротивление переменного резистора вначале на ноль, *R* = 0. Ручку напряжения ЗГ установите в среднее положение.

3. Получите на экране одновременно два гармонических сигнала. Путем изменения частоты 3Г определите резонансную частоту  $v_c$ ,

при которой амплитуда колебаний напряжения на конденсаторе  $U_{mC}$ лостигает наибольшего значения.

4. Для известных значений емкости конденсатора С и индуктивности катушки  $L$  рассчитайте резонансную частоту без учета активного сопротивления катушки. Сравните с частотой, найденной экспериментально. Объясните возможное различие.

5. Определите, сравнивая сигналы, разность фаз между колебаниями напряжения на генераторе и на конденсаторе при резонансе, сравните с величиной разности фаз, полученной теоретически. Измерив с помощью осциллографа  $U_{mC}$ <sub>neз</sub> и  $\varepsilon_m$ , вычислите добротность контура по формуле (25.20).

6. Выполните измерения по определению зависимости амплитуды колебаний напряжения на конденсаторе  $U_{mC}$  от частоты v при  $R=0$ . По полученным данным постройте амплитудно-частотную характеристику (АЧХ)  $U_{mC} = f(v)$ .

7. Проведите аналогичные измерения для сопротивления, значение которого для каждой бригады указано в таблице. Проведите анализ полученных результатов.

8. Выполните измерения по определению зависимости разности фаз колебаний ЭДС и напряжения на конденсаторе  $U_{mC}$  от частоты у при  $R = 0$ . По полученным данным постройте фазочастотную характеристику (ФЧХ)  $\Delta \varphi_C = f(v)$ .

9. Проведите аналогичные измерения для сопротивления, значение которого для каждой бригады указано в таблице. Проведите анализ полученных результатов.

10. Измените точку подключения канала II, подсоединив его к концам  $LC$ -цепочки (точки  $0-2$ ).

11. Выполните измерения по определению зависимости амплитуды колебаний напряжения на  $LC$ -цепочке  $U_m$  от частоты.

12. По полученным в п. 11 данным постройте АЧХ. Объясните резкое различие этих графиков от графиков, ожидаемых для RC-цепочки.

13. Выполните измерения по определению зависимости разности  $\phi$ аз  $\Delta\phi_i$  на LC-цепочке от частоты.

14. По полученным в п. 13 данным постройте ФЧХ.

## **Контрольные вопросы**

1. Какие колебания осцилляторов называются вынужденными?

2. Получите дифференциальное уравнение вынужденных колебаний в последовательном колебательном контуре для заряда, напряжения, силы тока.

3. Получите решение дифференциального уравнения вынужденных колебаний. Объясните, что такое установившиеся вынужденные колебания.

4. Что такое резонанс? Чему равна резонансная частота колебаний напряжения на конденсаторе и силы тока в контуре?

5. Как амплитуда колебаний напряжения на конденсаторе зависит от частоты установившихся вынужденных колебаний?

6. Как разность фаз между колебаниями напряжения на конденсаторе и генераторе зависит от частоты?

7. Чему равна разность фаз колебаний силы тока и напряжений на элементах последовательного колебательного контура?

8. Почему АЧХ для *LC*-цепочки отличается от АЧХ для конденсатора?

9. Что такое добротность контура? Как связана добротность с высотой и шириной резонансной кривой.

10. Запишите закон Ома для переменного тока. Что такое импеданс?

# **СПИСОК ЛИТЕРАТУРЫ**

1. *Савельев И.В.* Курс общей физики. [В 3 т.]. Т. 1: [учеб. пособие для вузов по техническим и технологическим направлениям] / И.В. Савельев. – СПб. [и др.], 2007 (и другие издания этого курса).

2. *Савельев И.В.* Курс общей физики. [В 3 т.]. Т. 2: [учеб. пособие для вузов по техническим и технологическим направлениям] / И.В. Савельев. – СПб. [и др.], 2008 (и другие издания этого курса).

3. *Детлаф А.А.* Курс физики: учеб. пособие для втузов / А.А. Детлаф, Б.М. Яворский. – М., 2007 (и другие издания этого курса).

4. *Трофимова Т.И*. Краткий курс физики: [учеб. пособие для втузов] / Т.И. Трофимова. – М., 2009 (и другие издания этого курса).

# **ПРИЛОЖЕНИЕ**

# ОСЦИЛЛОГРАФА ОЦЛ2-02

# **Краткое описание**

Внешний вид, расположение и назначение элементов управления прибора показаны на рис. П1.

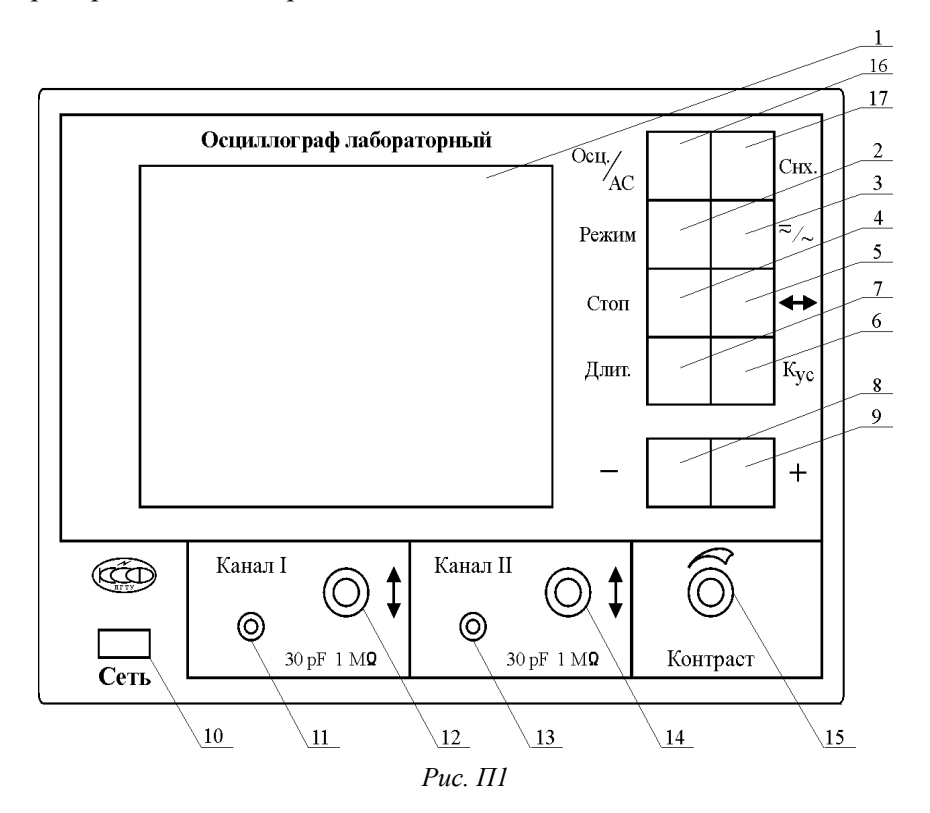

На передней панели прибора расположены:

- *1* графический дисплей;
- *2* кнопка выбора режима работы;
- *3* кнопка переключателя закрытого или открытого канала;
- *4* кнопка запоминания оцифрованного сигнала;

– кнопка смещения оцифрованного сигнала;

– кнопка выбора коэффициента отклонения;

– кнопка выбора временной развёртки;

– кнопка уменьшения выбранной величины;

– кнопка увеличения выбранной величины;

– кнопка выключателя «Сеть»;

– вход первого канала;

– ручка смещения первого канала по вертикали;

– вход второго канала;

– ручка смещения второго канала по вертикали;

– ручка регулировки контраста изображения;

 – кнопка выбора типа прибора (осциллограф или анализатор сигнала), в данной версии не используется;

– кнопка выбора типа синхронизации.

Экран дисплея разделен на два поля (рис. П2):

– поле отображения сигнала;

– информационное поле.

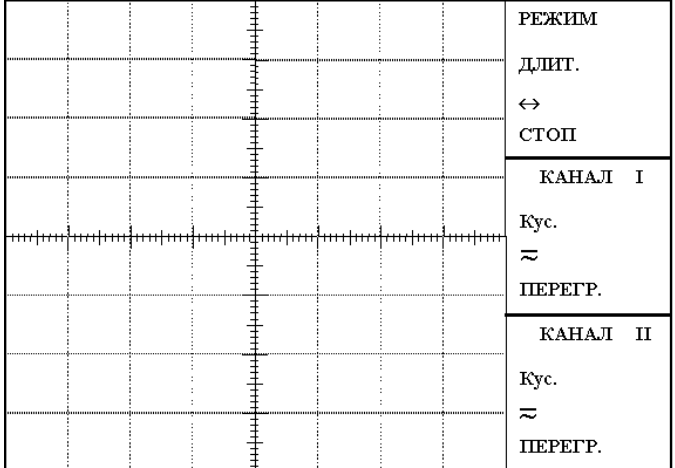

#### *Рис. П2*

Поле отображения сигнала содержит координатную сетку, на которую накладывается измеряемый сигнал.

Информационное поле разделено на три области:

– область общих установок – отображает режим работы осциллографа (строка «Режим»), временную развертку (строка «Длительность»), смещение привязки сигнала по оси времени (строка  $\langle \leftrightarrow \rangle$ ) и состояние «стоп-кадр» (строка «стоп»);

– область состояния канала I – отображает коэффициенты отклонения канала I (строка «Кус»), указатель переключателя закрытого или открытого канала, индикатор перегрузки (линия «ПЕРЕГР.»).

– область состояния канала II – отображает информацию, аналогичную для канала I.

## **Порядок работы**

1. Для включения прибора соедините кабель питания с питающей сетью и нажмите кнопку *10* «Сеть», при этом загорится индикатор *1*  (см. рис.  $\Pi$ 1).

2. Регулировка контраста изображения проводится вращением ручки *15* «КОНТРАСТ».

3. Для переключения режима работы нажмите кнопку *2* «РЕЖИМ». При этом надпись «Режим» должна подсветиться, затем кнопками «+» или «–» выберите необходимый режим:

I – наблюдение сигнала канала I;

II – наблюдение сигнала канала II;

I, II – одновременное наблюдение сигналов каналов I и II;

I + II – сигнал, равный алгебраической сумме сигналов каналов I и II, прошедших через калибровочные усилители, *X*–*Y* (режим *X*–*Y*).

4. Подайте исследуемый сигнал на гнезда *11* (канал I) или *13* (канал II). Для подключения исследуемого сигнала в комплект прибора входят соединительные кабели. При подключении кабеля входное сопротивление прибора равно 1 МОм с параллельной емкостью, значение которой зависит от типа используемого кабеля.

5. Для установления вида связи входного усилителя прибора с источником исследуемого сигнала (подключение входного конденсатора) необходимо нажать кнопку *3*. При этом подсветится соответствующая строка в информационном окне рабочего канала. Кнопкой «+» или «–» установите нужное. Если режим работы предполагает совместное использование двух каналов, то для перехода в информационное окно другого канала нажмите повторно кнопку *3*. Установка производится аналогично.

В положении  $\overline{z}$  связь с источником сигнала осуществляется по постоянному току. Если постоянная составляющая исследуемого сигнала намного больше переменной, то целесообразно выбирать связь источника исследуемого сигнала по переменному току ~. В этом случае конденсатор входной цепи не пропускает постоянную составляющую. При исследовании низкочастотных сигналов следует помнить, что в режиме ~ нижний предел полосы пропускания составляет несколько герц.

6. Смещение графиков сигналов относительно координатной сетки по вертикали осуществляется регуляторами *12* и *14*.

7. Для смещения графиков сигналов относительно координатной сетки по горизонтали необходимо нажать кнопку *5* («
+>>>). Кнопкой «+» или «–» установите нужное положение. При этом высвечивается направление смещения  $\rightarrow$  или  $\leftarrow$  соответственно. Перемещение наблюдаемого сигнала осуществляется не более чем на 1/2 дисплея. При ограничении перемещения высвечивается соответствующий символ.

8. Для изменения коэффициента отклонения нажмите кнопку *6* («Кус»). При этом подсветится надпись «УСИЛ.» того канала, который соответствует выбранному режиму работы. Если режим работы предполагает совместное использование двух каналов, то переход между выбором коэффициентов отклонения каналов осуществляется повторным нажатием кнопки *6* («Кус»).

Установить необходимое значение коэффициента отклонения для выбранного канала можно при помощи кнопок «+» или «–».

9. Для изменения времени развертки необходимо нажать кнопку *7* «Длит.». Изменения необходимо проводить при помощи кнопок «+» или «–».

10. Для включения режима «Стоп-кадр» необходимо нажать кнопку *4* «СТОП». При этом кадр будет остановлен для проведения измерений. Для выхода из этого режима необходимо нажать кнопку «СТОП» повторно.

В режиме «Стоп-кадр» активна только кнопка «+».

11. При работе в режиме *X–Y* рекомендуется предварительно получить 2-3 периода отображаемых сигналов в режиме I, II, а затем перейти в режим *X–Y*. Это связано с тем, что количество отображаемых отсчетов ограничено.

12. В данной модели предусмотрена автоматическая синхронизация по заданному фронту сигнала. Переключение вида синхронизации осуществляется нажатием кнопки *17* «Снх.», при этом на дисплее подсвечивается слово «Синхр.». Далее при помощи кнопок «+» и «–» переключается фронт синхронизации («+» соответствует переднему фронту сигнала, «–» – заднему).

13. Если при включении прибора или во время его работы происходят какие-нибудь сбои, рекомендуется произвести сброс путем выключения и повторного включения прибора.

# **ЛИТЕРАТУРА**

*Осциллограф* цифровой лабораторный ОЦЛ-2-01. Техническое описание. – Новосибирск, 2005.

#### **КОЛЕБАНИЯ И ВОЛНЫ**

**Методические указания**

Редактор *Л.Н. Ветчакова* Выпускающий редактор *И.П. Брованова* Компьютерная верстка *С.И. Ткачева*

Налоговая льгота – Общероссийский классификатор продукции Издание соответствует коду 95 3000 ОК 005-93 (ОКП)

Подписано в печать 03.11.2022. Формат  $60 \times 84$  1/16. Бумага офсетная. Тираж 100 экз. Уч.-изд. л. 2,55. Печ. л. 2,75. Изд. № 197. Заказ № 286. Цена договорная

> Отпечатано в типографии Новосибирского государственного технического университета 630073, г. Новосибирск, пр. К. Маркса, 20